## **Riak**

RiakNoSQL

RiakRiak

1.Riak

```
#pkgin se riak
                           \mathbf{p} = \mathbf{p} \cdot \mathbf{p} + \mathbf{p} \cdot \mathbf{p} <br> Distributed, highly available data store
[root@]riak-1.0.2nb1
: package is installed and up-to-date
: package is installed but newer version is available
>: installed package has a greater version than available package
```
2.

**# pkgin in riak-1.0.2nb1**

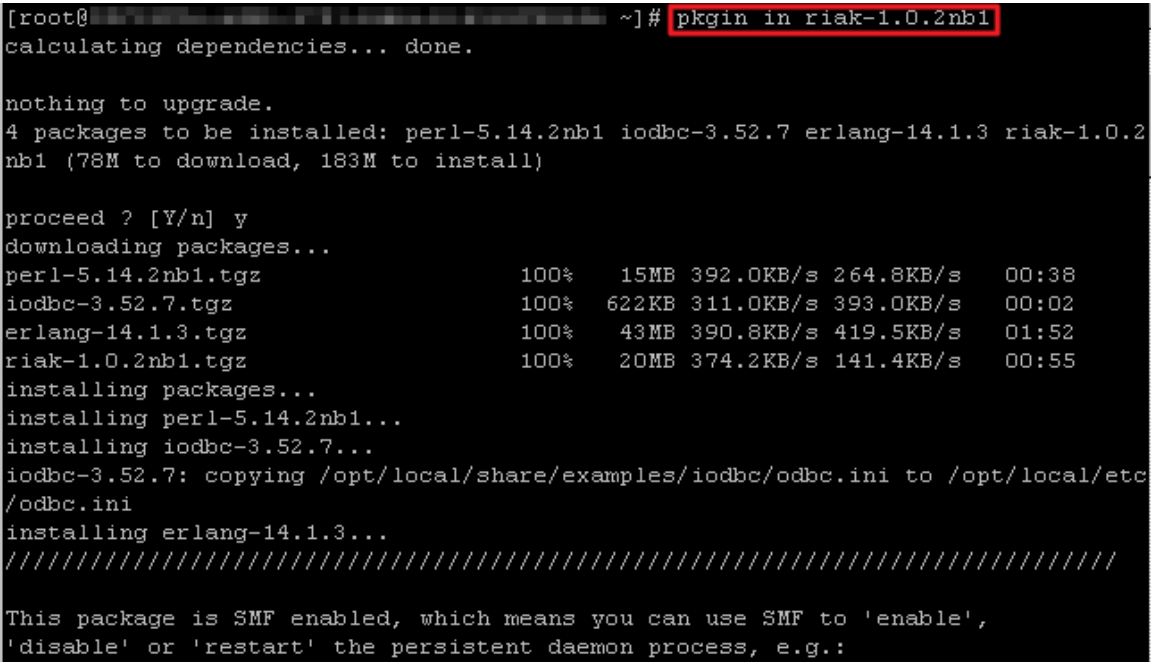

3.offline

**#svcadm enable riak #svcs riak**

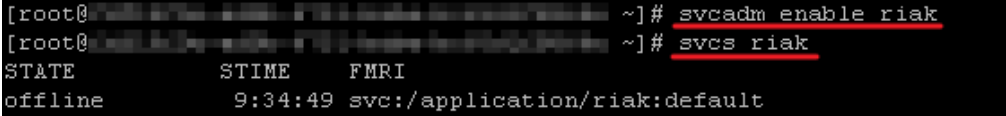

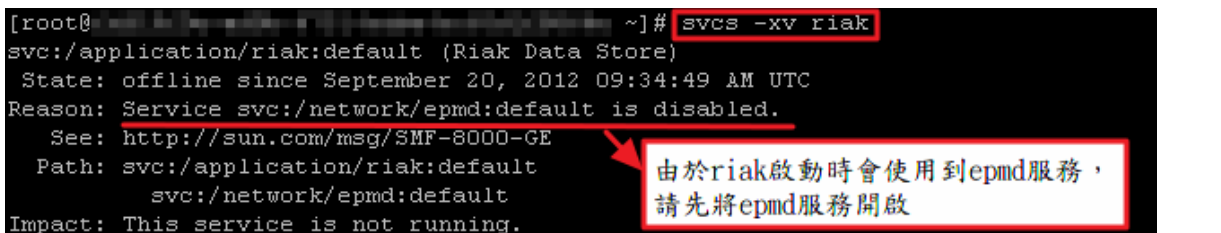

4.epmdriak

 $\overline{\phantom{a}}$ 

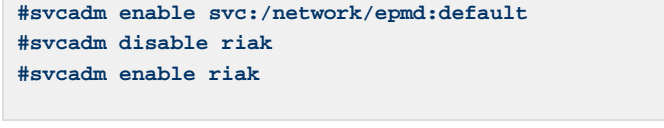

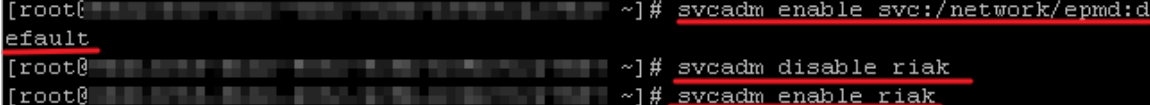

5.

## **#svcs riak**

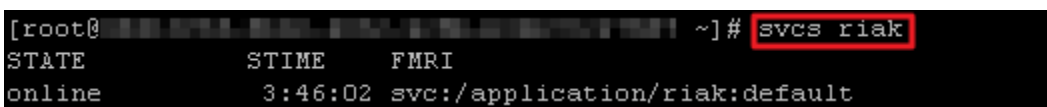

6.riak

## **#riak attach**

[root] / riak attach<br>Attaching to /tmp//opt/local/riak/erlang.pipe.1 (^D to exit)

 $^\wedge$  R